## false

## From:

<https://wiki.qualifizierung.com/> - **wiki.qualifizierung.com**

Permanent link: **[https://wiki.qualifizierung.com/doku.php/methods\\_to\\_fix\\_to\\_create\\_a\\_minecraft\\_lag](https://wiki.qualifizierung.com/doku.php/methods_to_fix_to_create_a_minecraft_lag)**

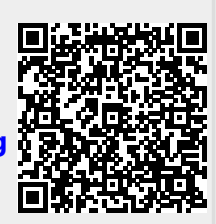

Last update: **2013/05/18 00:02**